## **LAMPIRAN A**

# **PERHITUNGAN STATISTIK ANTAR PERSAMAAN REGRESI**

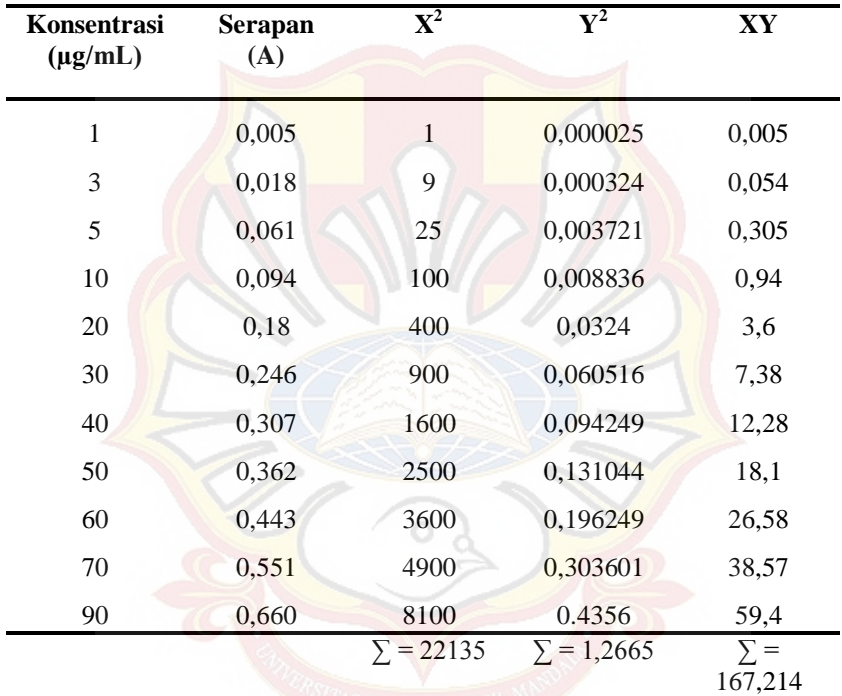

Data kurva baku Terbutalin sulfat dalam larutan dapar fosfat pH 6,8 pengujian 1

| Konsentrasi<br>$(\mu g/mL)$ | <b>Serapan</b><br>(A) | $\mathbf{X}^2$         | ${\bf Y}^2$            | XY                 |  |
|-----------------------------|-----------------------|------------------------|------------------------|--------------------|--|
| 1,004                       | 0,003                 | 1,008016               | 0,000009               | 0,003012           |  |
| 3,012                       | 0,021                 | 9,072144               | 0,000441               | 0,063252           |  |
| 5,02                        | 0,071                 | 25,2004                | 0,005041               | 0,35642            |  |
| 10,04                       | 0,09                  | 100,8016               | 0,0081                 | 0,9036             |  |
| 20,08                       | 0,151                 | 403,2064               | 0,022801               | 3,03208            |  |
| 30,12                       | 0,23                  | 907,2144               | 0,0529                 | 6,9276             |  |
| 40,16                       | 0,297                 | 1612,826               | 0,088209               | 11,92752           |  |
| 50,2                        | 0,35                  | 2520,04                | 0,1225                 | 17,57              |  |
| 60,24                       | 0,453                 | 3628,858               | 0,205209               | 27,28872           |  |
| 70,28                       | 0,52                  | 4939,278               | 0,2704                 | 36,5456            |  |
| 90,36                       | 0,641                 | 8164,93                | 0,410881               | 57,92076           |  |
|                             |                       | $\Sigma =$<br>22312,43 | $\Sigma =$<br>1,186491 | $\Sigma = 167,214$ |  |

Data kurva baku Terbutalin sulfat dalam larutan dapar fosfat pH 6,8 pengujian 2

69

| Konsentrasi |                        | $\overline{\textbf{X}}^{2}$                                                                                                    |                        |                | $\mathbf{X}\mathbf{Y}$                                                                                                    |
|-------------|------------------------|----------------------------------------------------------------------------------------------------|------------------------|----------------|----------------------------------------------------------------------------------------------------|
|             |                        | 1,016064                                                                                                    |                        |                | 0,007056                                                                                                    |
|             |                        | 9,144576                                                                                                    |                        |                | 0,0756                                                                                                    |
|             |                        | 25,4016                                                                                                    |                        |                | 0,25704                                                                                                    |
|             |                        | 101,6064                                                                                                    |                        |                | 0,87696                                                                                                    |
|             |                        | 406,4256                                                                                                    |                        |                | 3,18528                                                                                                    |
|             |                        | 914,4576                                                                                                    |                        |                | 7,28784                                                                                                    |
|             |                        | 1625,702                                                                                                    |                        |                | 11,41056                                                                                                    |
|             |                        | 2540,16                                                                                                    |                        |                | 18,4968                                                                                                    |
|             |                        | 3657,83                                                                                                    |                        |                | 28,78848                                                                                                    |
|             |                        | 4978,714                                                                                                    |                        |                | 38,31408                                                                                                    |
|             |                        | 8230,118                                                                                                    |                        |                | 58,69584                                                                                                    |
|             |                        | $\Sigma =$<br>22490,58                                                                                                    | $\Sigma =$<br>1,248701 |                | $\Sigma =$<br>167,3955                                                                                                    |
|             |                        |                                                                                                    |                        |                |                                                                                                    |
|             |                        | $\Sigma$ XY                                                                                                    | N                      | SSi            | <b>RDF</b>                                                                                                    |
| 22135       | 1,266565               | 167,214                                                                                                    | 11                     |                | 10                                                                                                    |
|             |                        |                                                                                                    |                        | 10             |                                                                                                    |
| 22490,58    | 1,248701               | 167,3955                                                                                                    | 11                     | 10<br>1,179206 |                                                                                                    |
|             |                        |                                                                                                    |                        |                |                                                                                                    |
| 66938,01    | 3,701757               | 497,1481                                                                                                    |                        | 3,679475<br>30 |                                                                                                    |
|             | $\sum X^2$<br>22312.43 | <b>Serapan</b><br>(A)<br>0,007<br>0,02<br>0,051<br>0,087<br>0,158<br>0,241<br>0,283<br>0,367<br>0,476<br>0,543<br>0,647<br>$\sum Y^2$<br>1,186491 | 167,214                | 11             | $\overline{\textbf{Y}}^{2}$<br>0,000049<br>0,000625<br>0,002601<br>0,007569<br>0,024964<br>0,058081<br>0,080089<br>0,134689<br>0,226576<br>0,294849<br>0,418609<br>1,259011<br>1,241258 |

Data kurva baku Terbutalin sulfat dalam larutan dapar fosfat pH 6,8 pengujian 3

\n
$$
SSc = \sum Y^{2} c - \left[\sum XY c / \sum X^{2} c\right]
$$
\n
$$
= 3,701757 - \left[497,1481 / 66938,01\right]
$$
\n
$$
= 3,69433
$$
\n
$$
SSp = SSi 1 + SSi 2 + SSi 3
$$
\n
$$
= 1,259011 + 1,179206 + 1,241258
$$
\n
$$
= 3,679475
$$
\n
$$
F = (SSc - SSp / k-1) / (SSp / 30)
$$
\n
$$
= (3,69433 - 3,679475 / 2) / (3,679475 / 30)
$$
\n

 $= 0,061416$ 

F hitung < F tabel 0,05 (2;30) 3,32

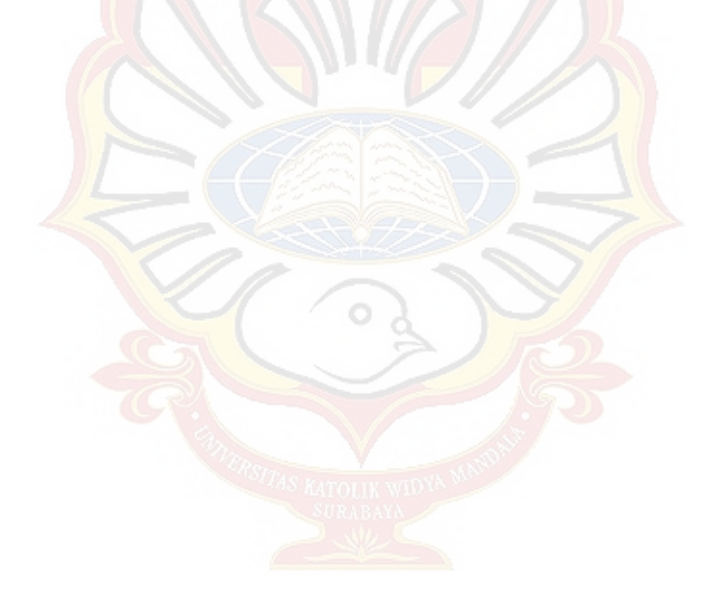

# **LAMPIRAN B**

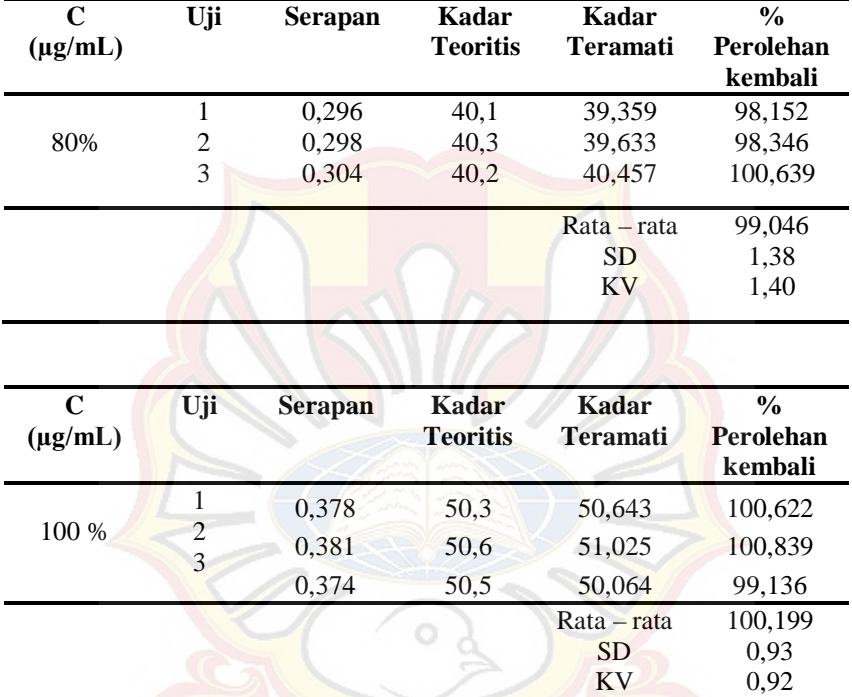

# **PERHITUNGAN AKURASI DAN PRESISI**

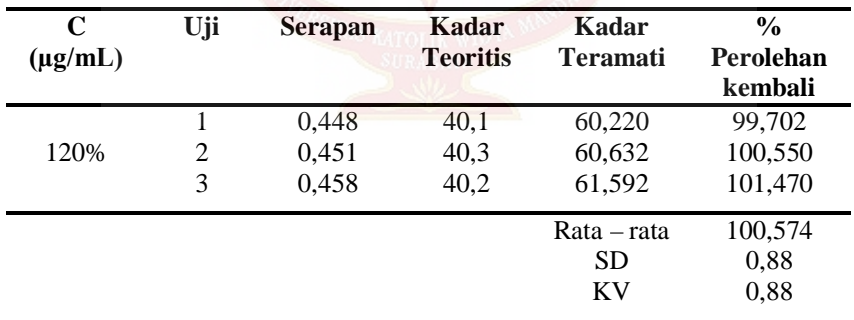

## **LAMPIRAN C**

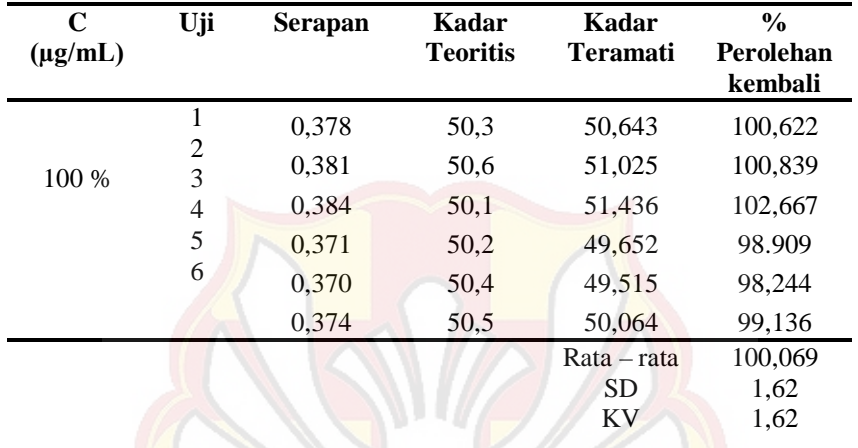

## **DATA UJI PRESISI**

Contoh perhitungan :

Dari hasil serapan dimasukkan ke dalam persamaan kurva baku terpilih yaitu :

 $y = 0,0092 + 0,0073x$ 

Dimana :

 $Y =$  serapan

 $X = k$ onsentrasi teramati

Kemudian hitung % perolehan kembali dengan rumus :

$$
\frac{kadar\,\textit{teramati}}{kadar\,\textit{teoritis}}\; x\,100\%
$$

Contoh :

 $y = 0,0092 + 0,0073x$ 

 $0,378 = 0,0092 + 0,0073x$ 

 $X = 50,643$ 

% perolehan kembali = (60,643 / 50,3 ) x 100%

## **LAMPIRAN D**

## **DATA UJI PENETAPAN KADAR TERBUTALIN SULFAT DALAM LARUTAN DAPAR FOSFAT ISOTONIS PH 6,8 PADA PANJANG GELOMBANG 276NM**

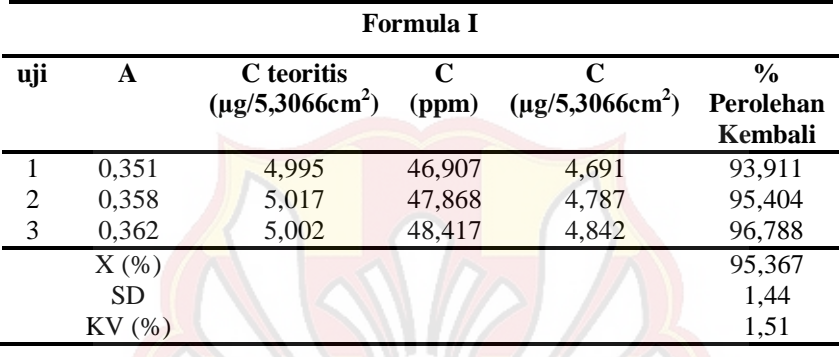

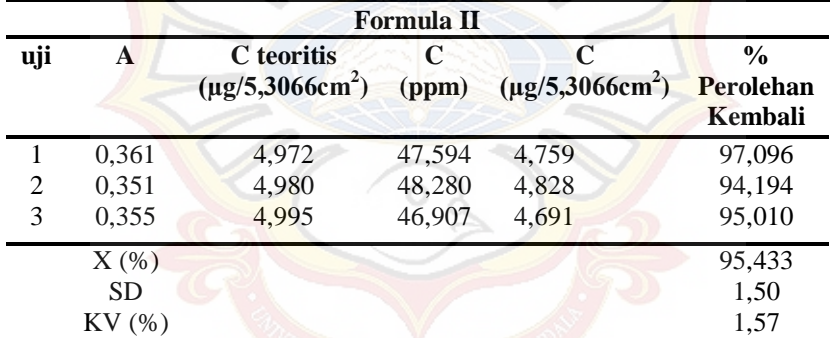

74

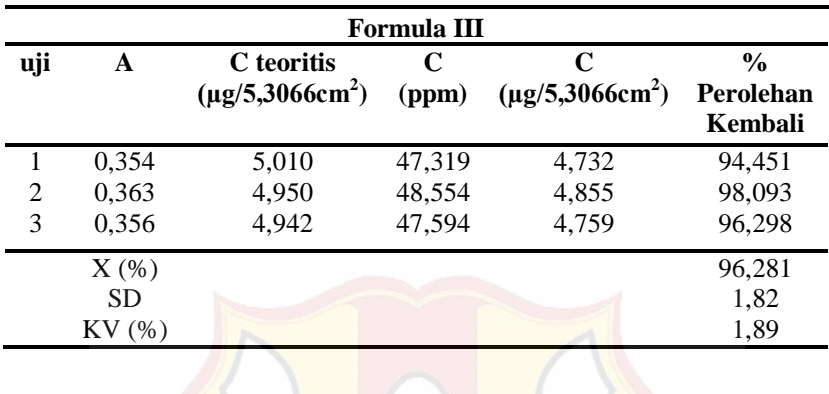

V

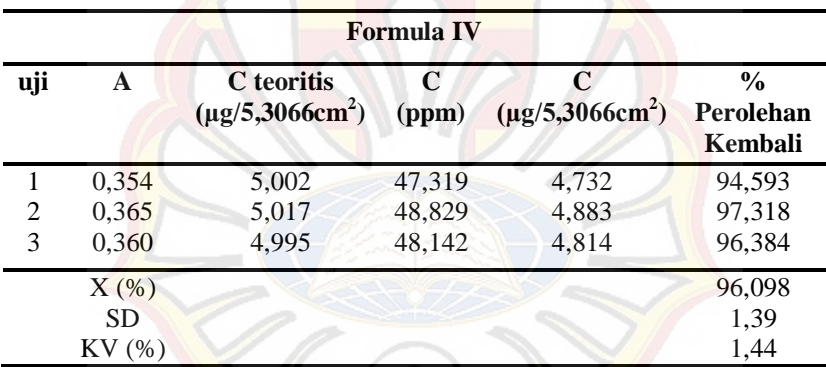

# **LAMPIRAN E HASIL UJI HOMOGENITAS**

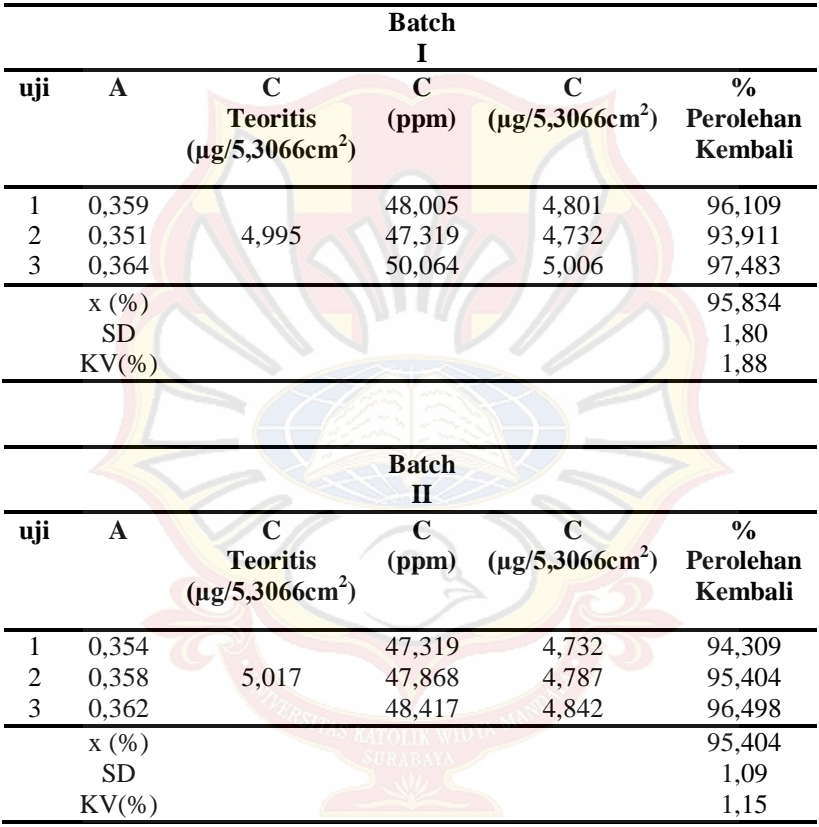

Uji Homogenitas pada formula I

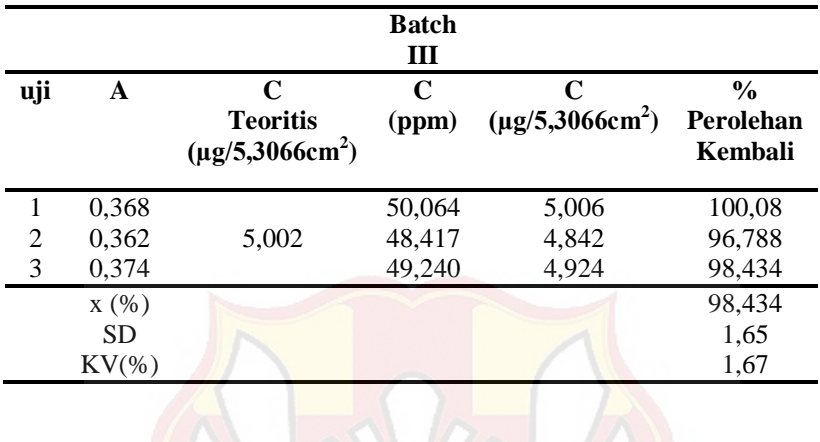

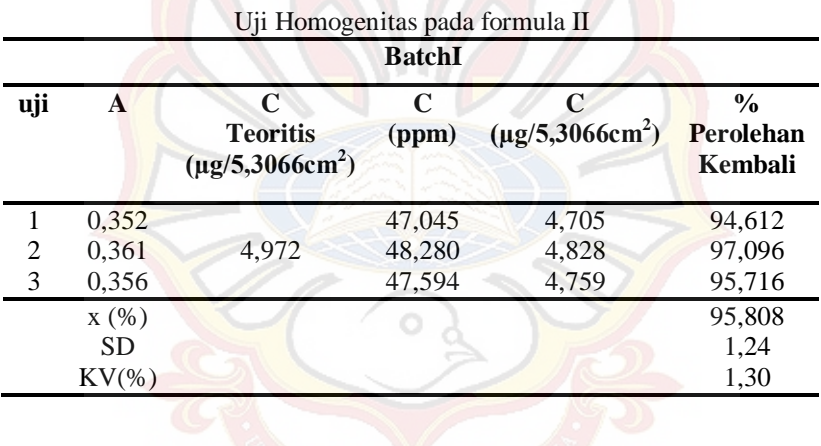

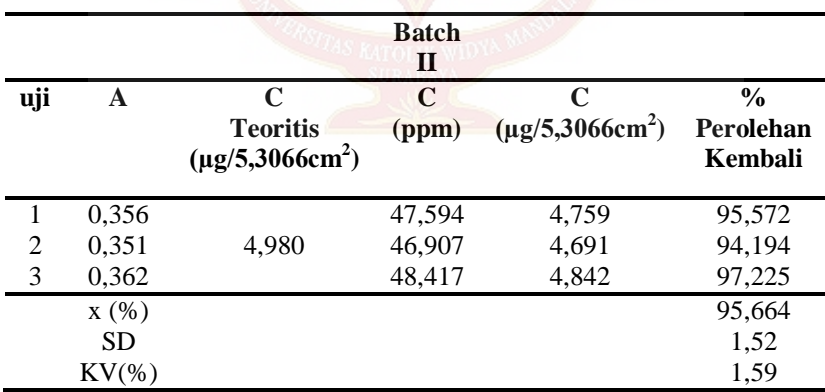

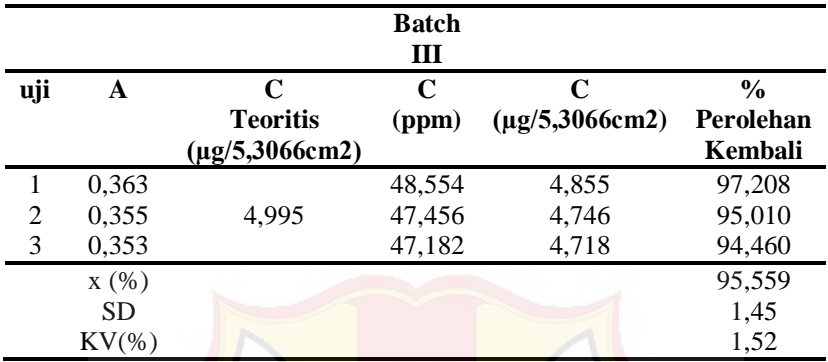

Uji Homogenitas pada formula III

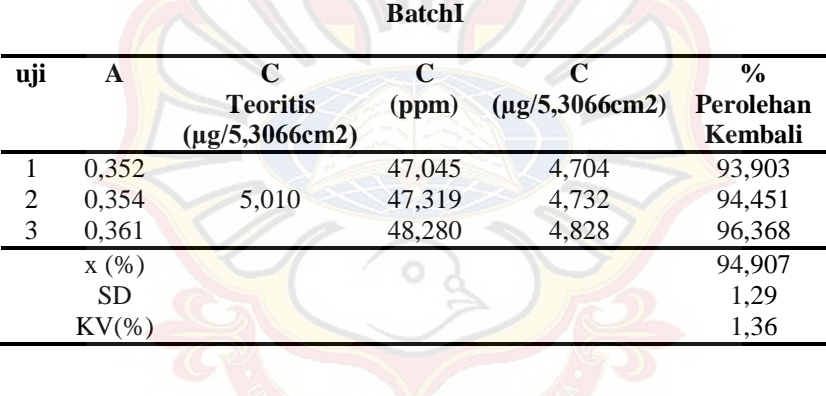

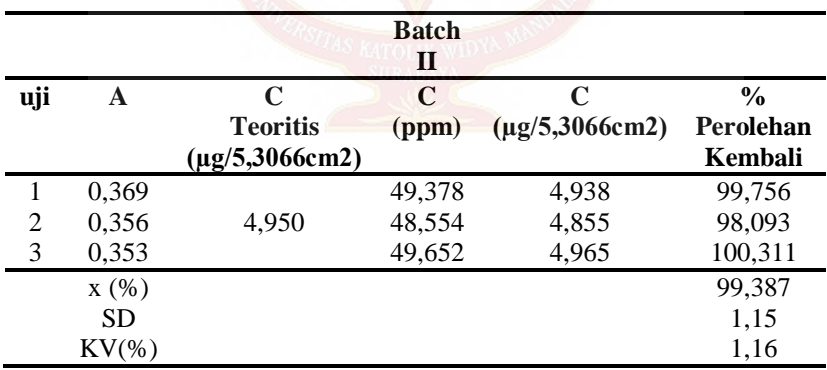

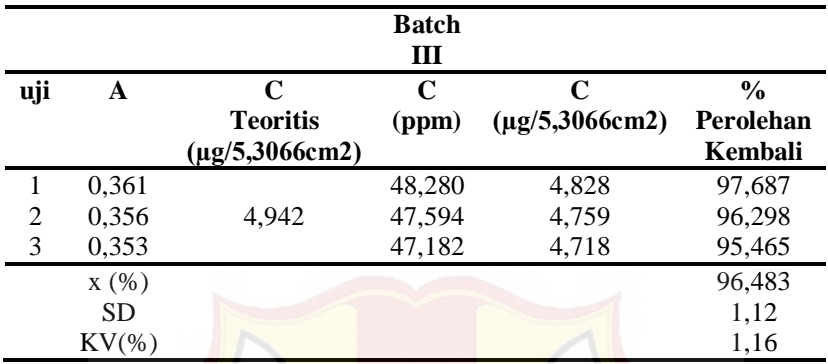

Uji Homogenitas pada formula IV

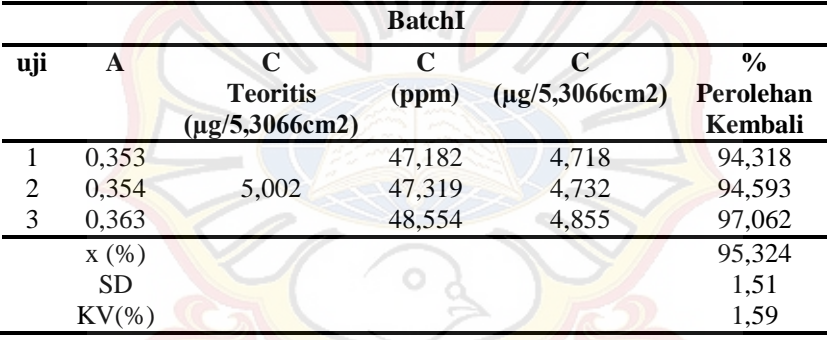

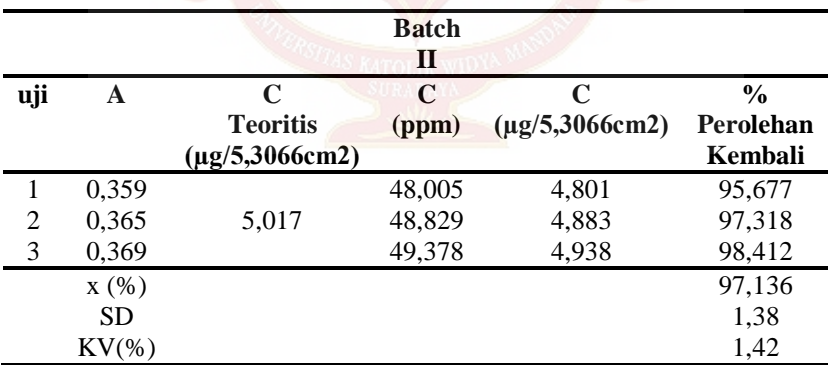

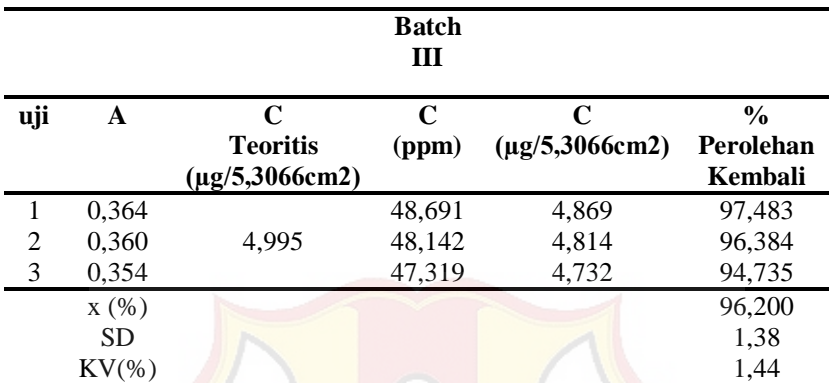

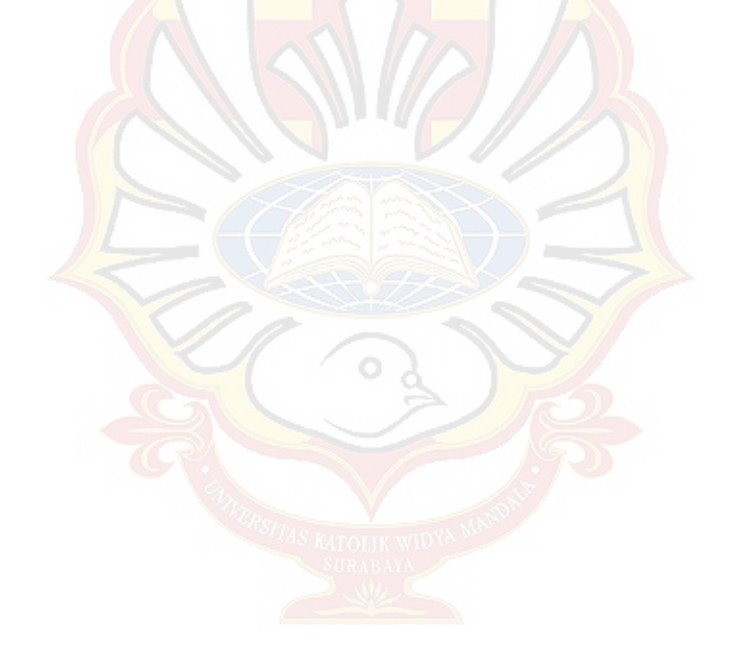

# **LAMPIRAN F**

# **HASIL UJI** *ADHESION TIME*

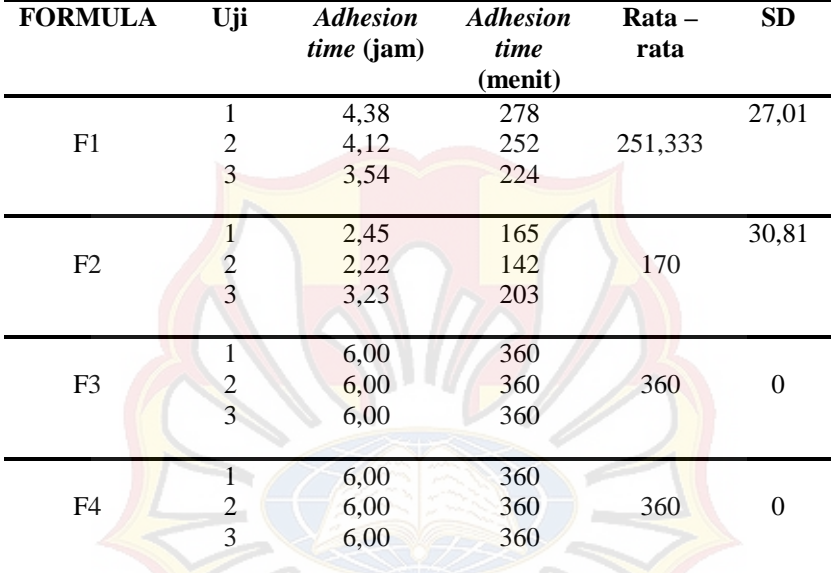

# **LAMPIRAN G**

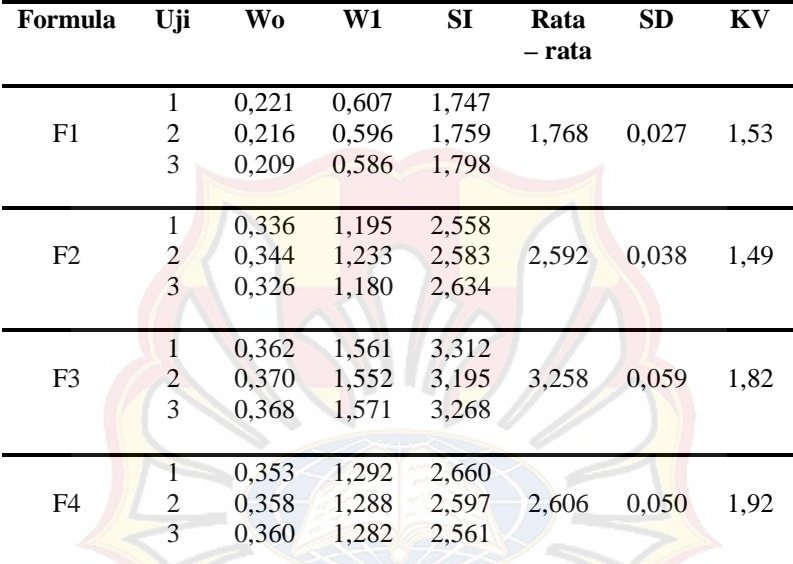

# **HASIL UJI** *SWELLING INDEX*

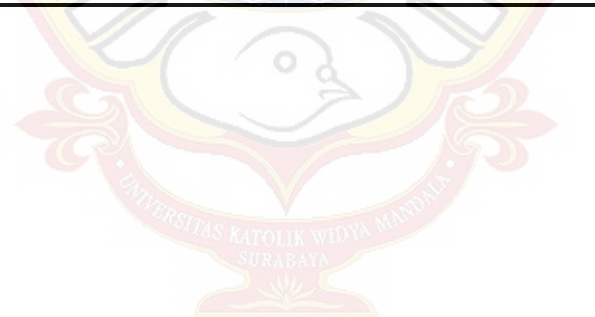

## **LAMPIRAN H**

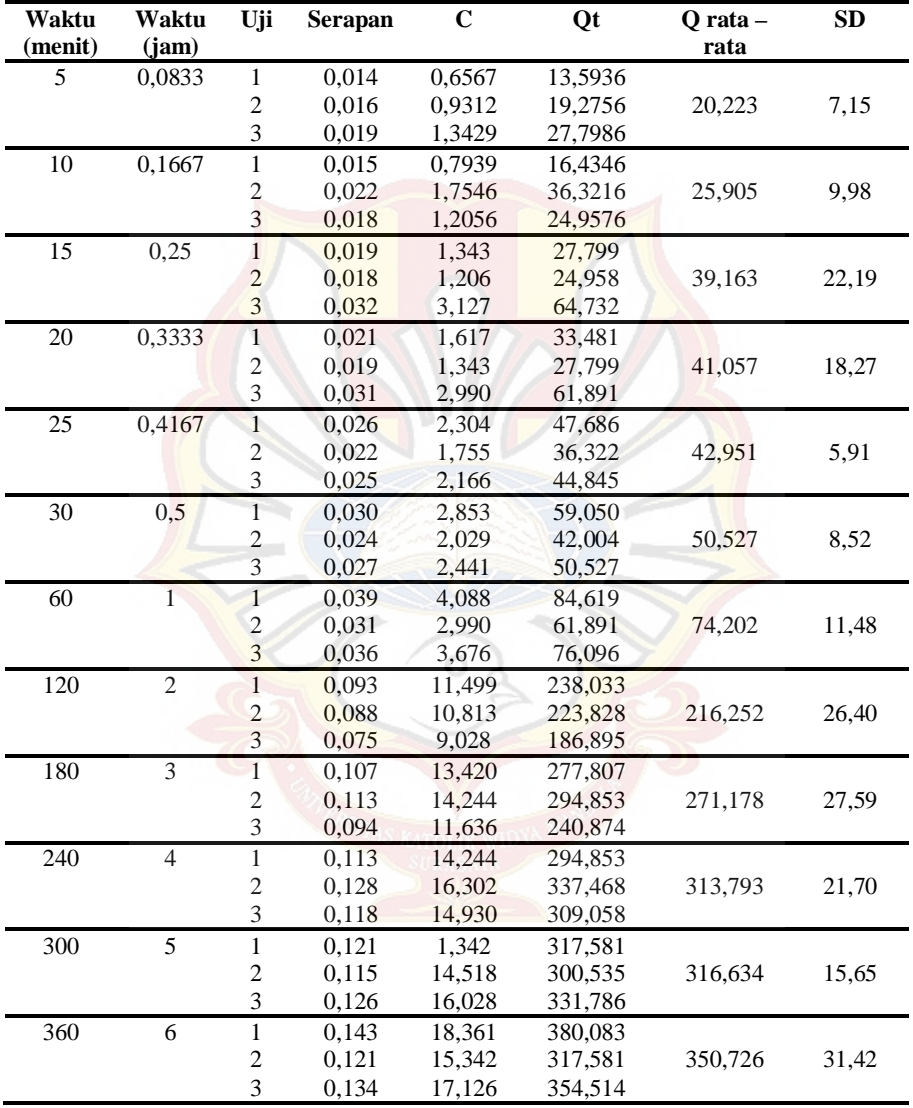

# **HASIL UJI PELEPASAN FORMULA (-1)**

# **LAMPIRAN I**

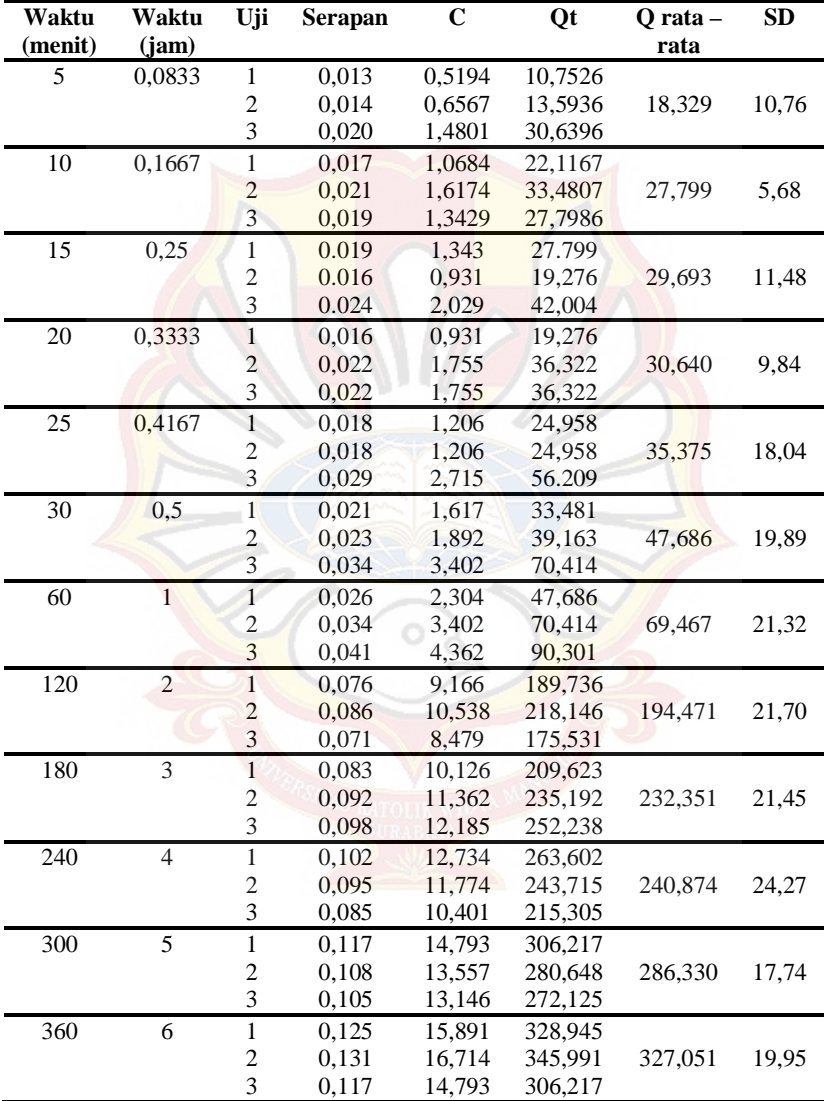

# **HASIL DATA UJI PELEPASAN FORMULA (A)**

## **LAMPIRAN J**

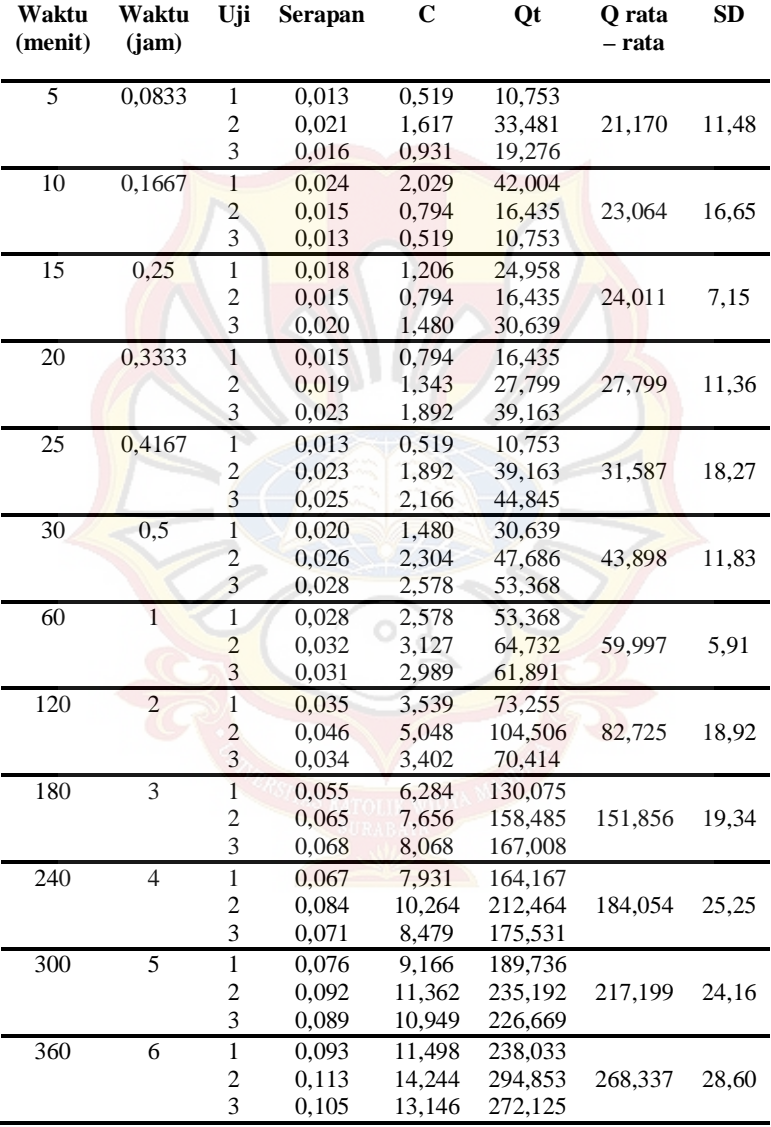

# **HASIL DATA UJI PELEPASAN FORMULA (B)**

## **LAMPIRAN K**

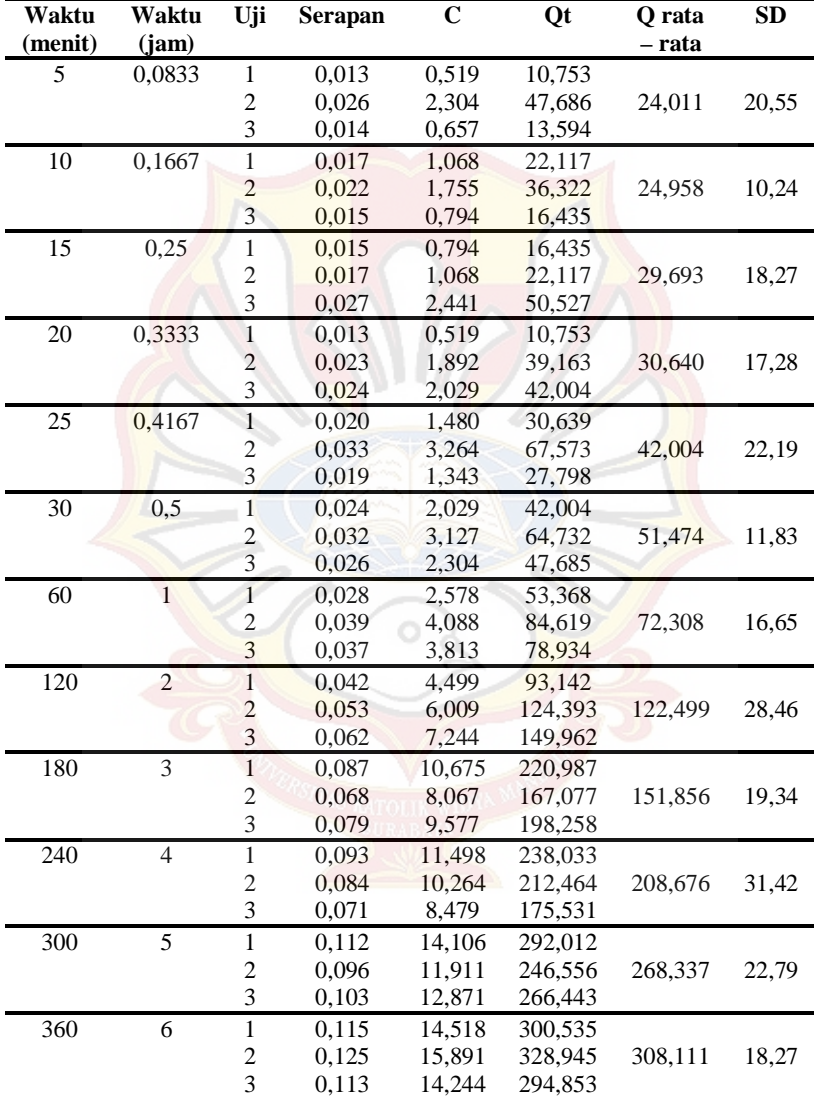

# **HASIL DATA UJI PELEPASAN FORMULA (AB)**

#### **LAMPIRAN L**

# **HASIL UJI ANOVA** *SWELLING INDEX* **DENGAN DESAIN EXPERT**

**Response 2 Swelling index**

**ANOVA for selected factorial model**

## **Analysis of variance table [Partial sum of squares - Type III]**

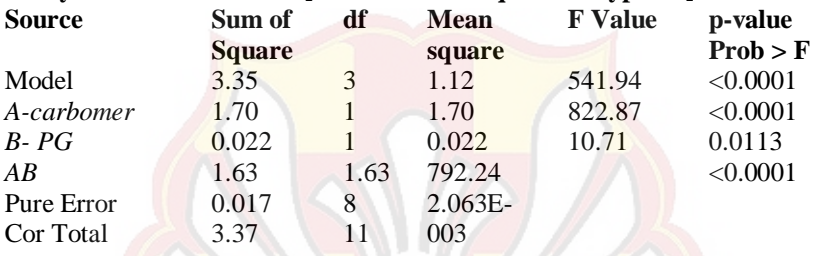

The Model F-value of 541.94 implies the model is significant. There is only a 0.01% chance that a "Model F-Value" this large could occur due to noise.

Values of " $Prob$  > F" less than 0.0500 indicate model terms are significant. In this case A, B, AB are significant model terms.

Values greater than 0.1000 indicate the model terms are not significant. If there are many insignificant model terms (not counting those required to support hierarchy), model reduction may improve your model.

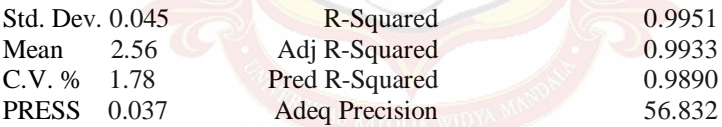

The "Pred R-Squared" of 0.9890 is in reasonable agreement with the "Adj R-Squared" of 0.9933.

"Adeq Precision" measures the signal to noise ratio. A ratio greater than 4 is desirable. Your ratio of 56.832 indicates an adequate signal. This model can be used to navigate the design space.

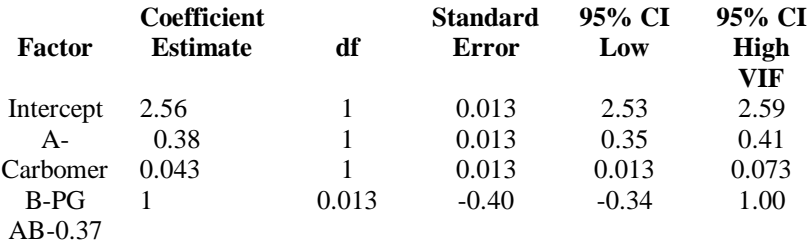

#### **Final Equation in Terms of Coded Factors:**

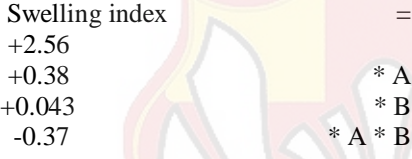

## **Final Equation in Terms of Actual Factors:**

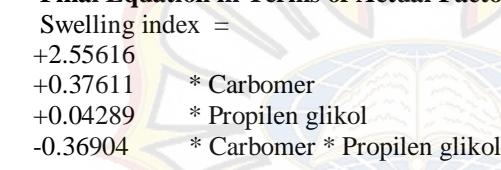

The Diagnostics Case Statistics Report has been moved to the Diagnostics Node.

In the Diagnostics Node, Select Case Statistics from the View Menu.

Proceed to Diagnostic Plots (the next icon in progression). Be sure to look at the:

 1) Normal probability plot of the studentized residuals to check for normality of residuals.

 2) Studentized residuals versus predicted values to check for constant error.

 3) Externally Studentized Residuals to look for outliers, i.e., influential values.

4) Box-Cox plot for power transformations.

If all the model statistics and diagnostic plots are OK, finish up with the Model Graphs icon.

#### **LAMPIRAN M**

#### **HASIL UJI ANOVA** *ADHESION TIME* **DENGAN DESAIN EXPERT**

#### **Response 3 Adhesion time ANOVA for selected factorial model Analysis of variance table [Partial sum of squares - Type III]**

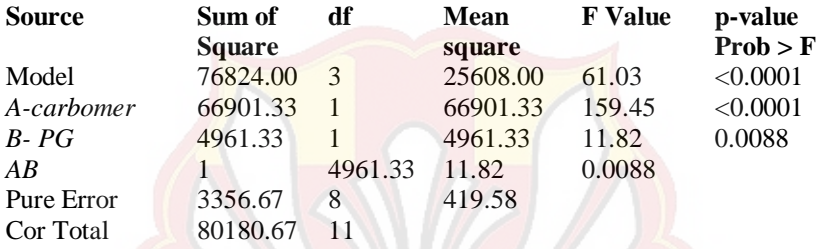

The Model F-value of 61.03 implies the model is significant. There is only

a 0.01% chance that a "Model F-Value" this large could occur due to noise.

Values of "Prob  $>$  F" less than 0.0500 indicate model terms are significant.

In this case A, B, AB are significant model terms.

Values greater than 0.1000 indicate the model terms are not significant. If there are many insignificant model terms (not counting those required to support hierarchy),

model reduction may improve your model.

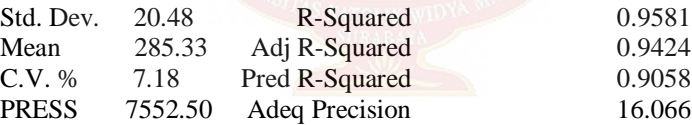

The "Pred R-Squared" of 0.9058 is in reasonable agreement with the "Adj R-Squared" of 0.9424.

"Adeq Precision" measures the signal to noise ratio. A ratio greater than 4 is desirable. Your

ratio of 16.066 indicates an adequate signal. This model can be used to

navigate the design space.

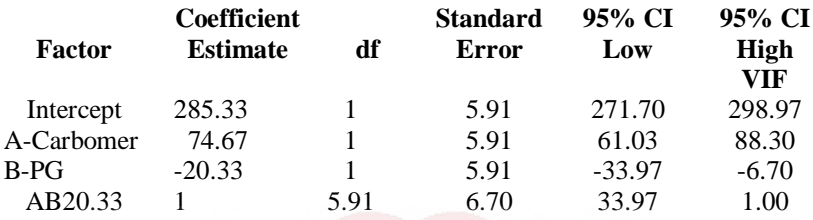

### **Final Equation in Terms of Coded Factors:**

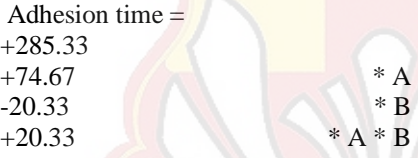

#### **Final Equation in Terms of Actual Factors:**

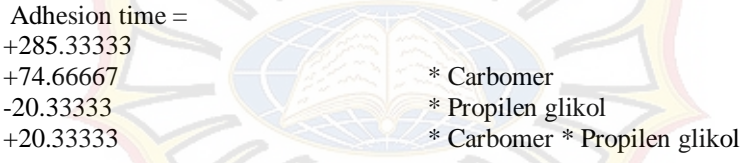

The Diagnostics Case Statistics Report has been moved to the Diagnostics Node.

In the Diagnostics Node, Select Case Statistics from the View Menu.

Proceed to Diagnostic Plots (the next icon in progression). Be sure to look at the:

 1) Normal probability plot of the studentized residuals to check for normality of residuals.

 2) Studentized residuals versus predicted values to check for constant error.

 3) Externally Studentized Residuals to look for outliers, i.e., influential values.

4) Box-Cox plot for power transformations.

If all the model statistics and diagnostic plots are OK, finish up with the Model Graphs icon.

#### **LAMPIRAN N**

#### **HASIL UJI ANOVA PELEPASAN DENGAN DESAIN EXPERT**

#### **Response 4 Release**

#### **ANOVA for selected factorial model**

**Analysis of variance table [Partial sum of squares - Type III]**

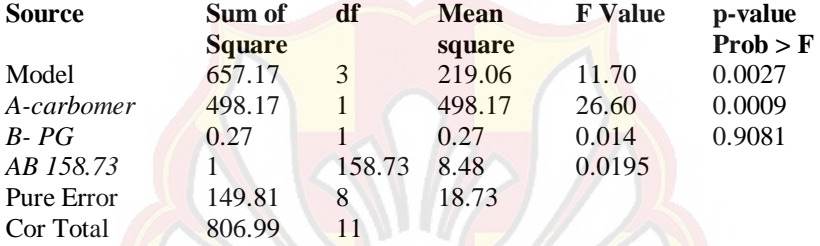

The Model F-value of 11.70 implies the model is significant. There is only

a 0.27% chance that a "Model F-Value" this large could occur due to noise.

Values of "Prob  $>$  F" less than 0.0500 indicate model terms are significant.

In this case A, AB are significant model terms.

Values greater than 0.1000 indicate the model terms are not significant.

If there are many insignificant model terms (not counting those required to support hierarchy),

model reduction may improve your model.

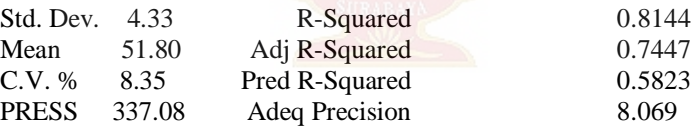

The "Pred R-Squared" of 0.5823 is in reasonable agreement with the "Adj R-Squared" of 0.7447.

"Adeq Precision" measures the signal to noise ratio. A ratio greater than 4 is desirable. Your

ratio of 8.069 indicates an adequate signal. This model can be used to navigate the design space.

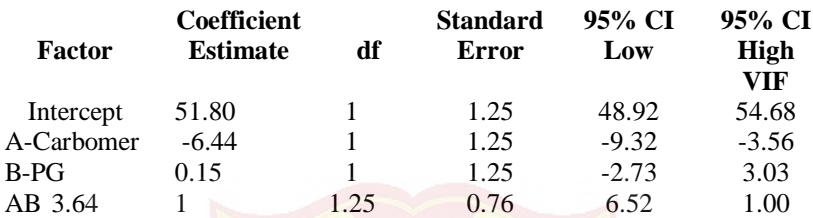

### **Final Equation in Terms of Coded Factors:**

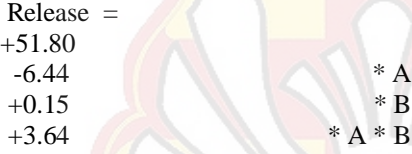

#### **Final Equation in Terms of Actual Factors:**

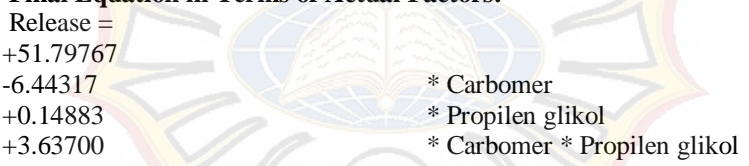

The Diagnostics Case Statistics Report has been moved to the Diagnostics Node.

In the Diagnostics Node, Select Case Statistics from the View Menu.

Proceed to Diagnostic Plots (the next icon in progression). Be sure to look at the:

 1) Normal probability plot of the studentized residuals to check for normality of residuals.

 2) Studentized residuals versus predicted values to check for constant error.

 3) Externally Studentized Residuals to look for outliers, i.e., influential values.

4) Box-Cox plot for power transformations.

If all the model statistics and diagnostic plots are OK, finish up with the Model Graphs icon.

# **LAMPIRAN O**

# **HASIL UJI ANOVA PENETAPAN KADAR**

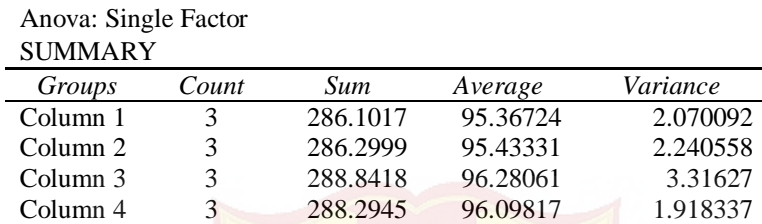

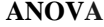

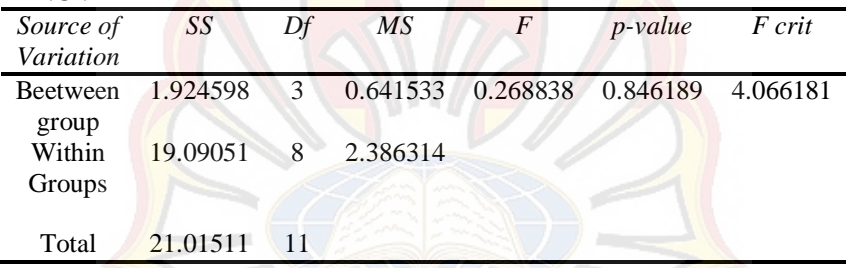

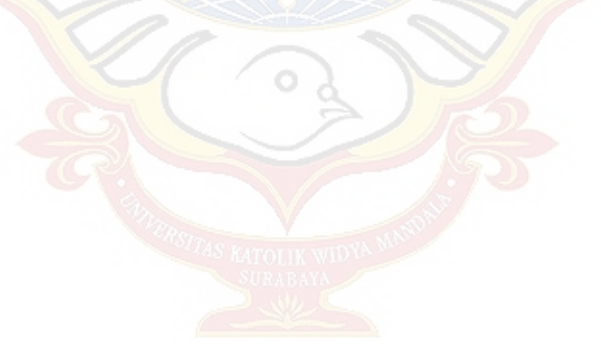

# **LAMPIRAN P** *POINT PREDICTION* **dengan** *Design Expert*

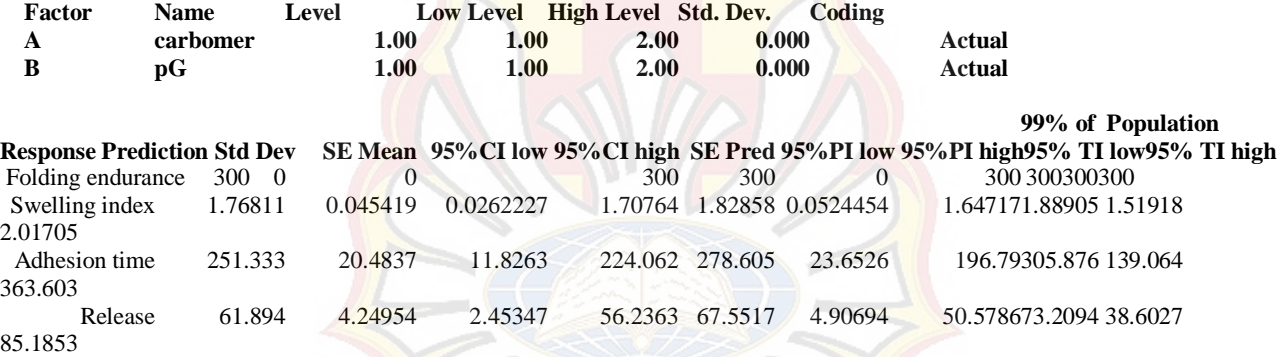

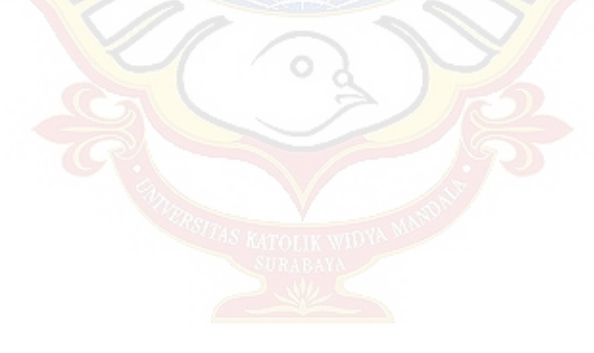

94

# **LAMPIRAN Q**

# **TABEL F**

# Tabel Distribusi F

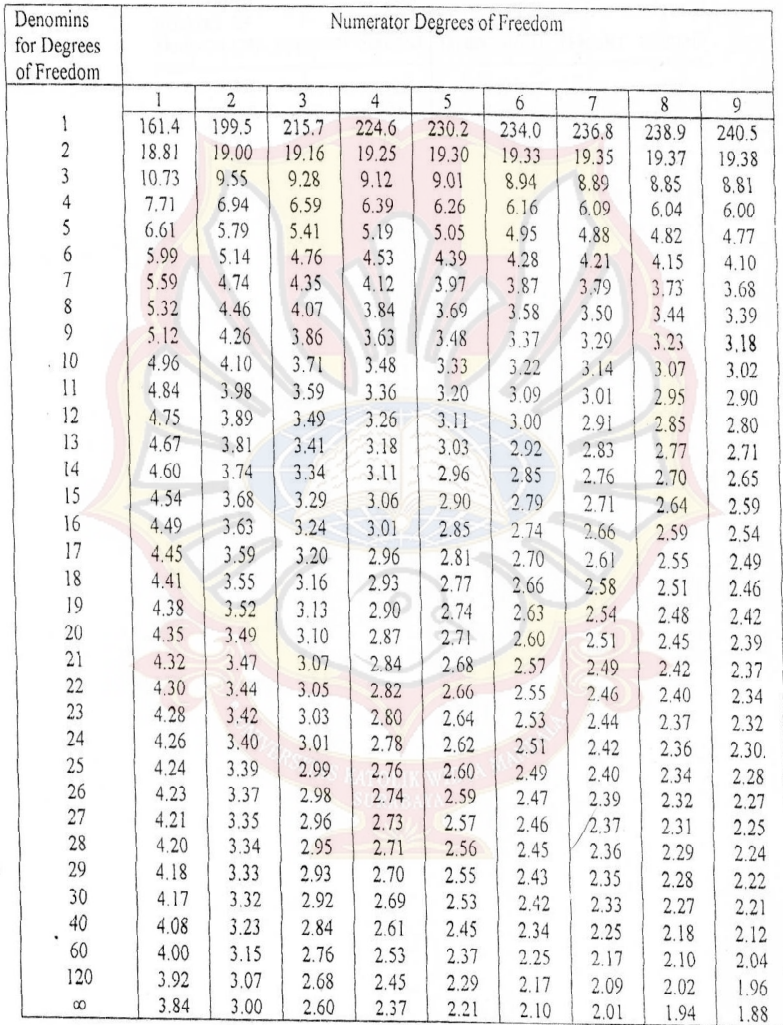

(Sumber: John E., 1992)

# **LAMPIRAN R**

# **TABEL UJI r**

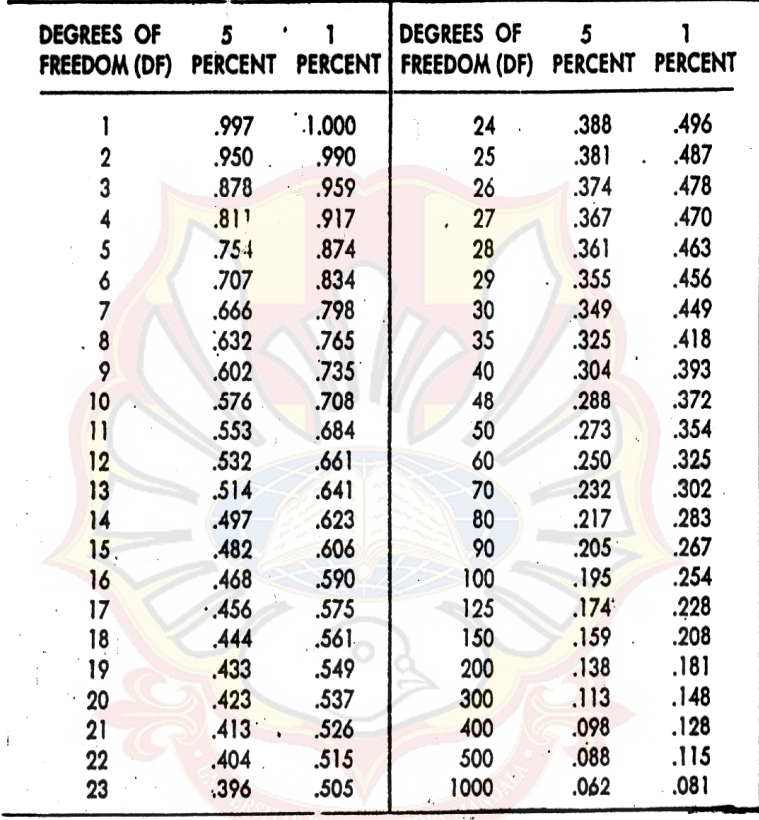

Dikutip dari: Soedigdo & Soedigdo (1977)

## **LAMPIRAN S**

# **SERTIFIKAT TERBUTALIN SULFAT**

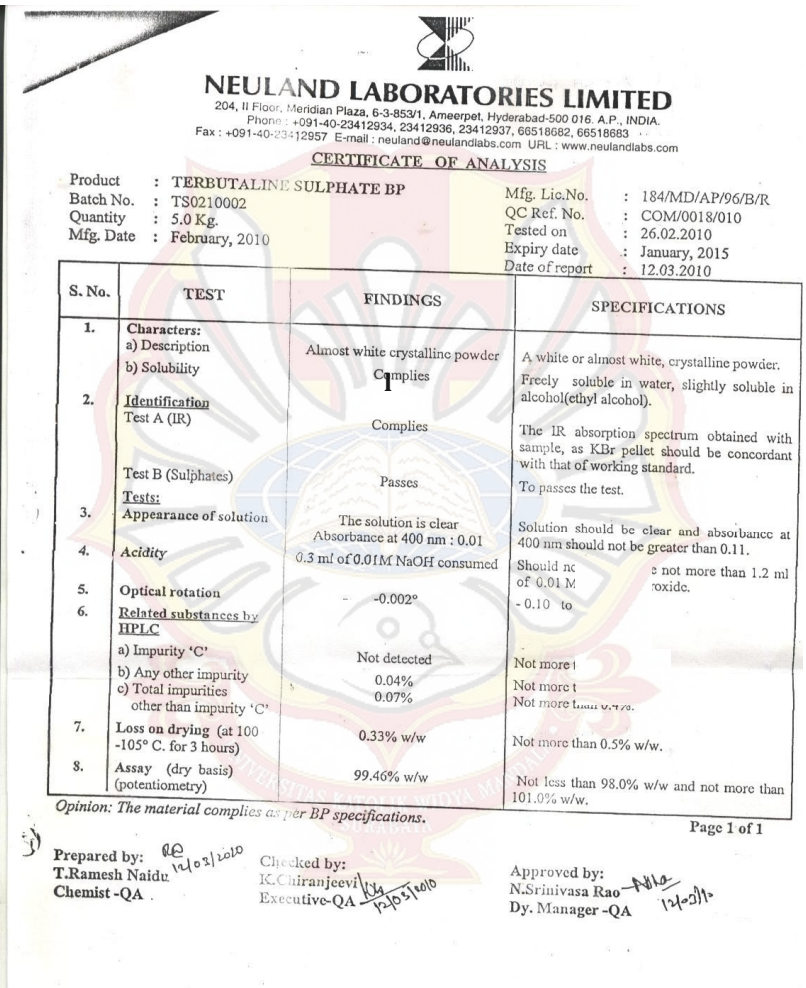

Works : Bonthapalli (V), Veerabhadraswamy Temple Road, Jinnaram (M), Medak Dist. 502 313, A.P., INDIA.<br>Phones : +091-8458-2753862, 275388; Fax : +091-8458-275388; e-mail · unit1@neulandlabs.com

 $\sim$